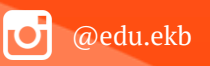

1

## Подача заявлений о предоставлении услуги «Зачисление в образовательное учреждение» с использованием федеральной портальной формы на Едином портале государственных и муниципальных услуг

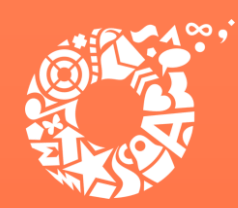

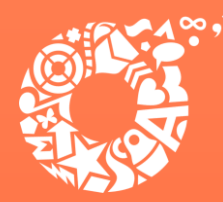

## Когда подавать заявление:

- С 00:00 01.04.2022 до 23:59 30.06.2022 прием детей, зарегистрированных на территории, за которой закреплена конкретная образовательная организация, в Академическом, Верх-Исетском, Ленинском, Кировском районах (имеющих постоянную или временную регистрацию на закрепленной территории), в том числе имеющих право на получение мест в муниципальных образовательных учреждениях в первоочередном порядке и имеющих право преимущественного зачисления;
- <span id="page-1-0"></span>• С 06:00 01.04.2022 до 23:59 30.06.2022 – прием детей, зарегистрированных на территории, за которой закреплена конкретная образовательная организация, в Орджоникидзевском и Чкаловском, а также в Академическом, Верх-Исетском, Ленинском и Кировском районах (имеющих постоянную или временную регистрацию на закрепленной территории), в том числе имеющих право на получение мест в муниципальных образовательных учреждениях в первоочередном порядке и имеющих право преимущественного зачисления;

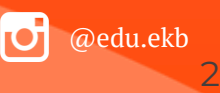

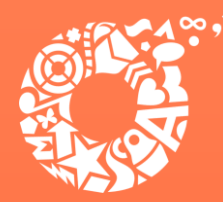

## Когда подавать заявление:

- С 07:00 01.04.2022 до 23:59 30.06.2022– прием детей, зарегистрированных на территории, за которой закреплена конкретная образовательная организация, в Железнодорожном и Октябрьском, а также в Орджоникидзевском, Чкаловском, Академическом, Верх-Исетском, Ленинском, Кировском районах (имеющих постоянную или временную регистрацию на закрепленной территории), в том числе имеющих право на получение мест в муниципальных образовательных учреждениях в первоочередном порядке и имеющих право преимущественного зачисления;
- С 00:00 06.07.2022 до 23:59 05.09.2022 прием детей, не зарегистрированных на территории, за которой закреплена конкретная образовательная организация, в том числе имеющих право на получение мест в муниципальных образовательных учреждениях в первоочередном порядке и имеющих право преимущественного зачисления.

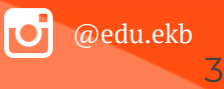

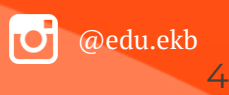

**ДЕПАРТАМЕНТ ОБРАЗОВАНИЯ ЕКАТЕРИНБУРГА** 

# Какие необходимы документы:

- паспорт родителя (законного представителя);
- свидетельство о рождении ребенка;
- документ о регистрации ребенка по месту жительства или пребывания;
- документ, подтверждающий преимущественное право и право на получение мест в образовательных организациях в первоочередном порядке (при наличии права).

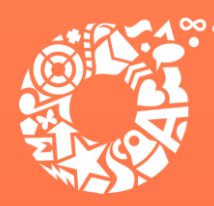

## Правом преимущественного приема будут пользоваться следующие категории детей:

дети, чьи полнородные и неполнородные брат и (или) сестра уже обучаются в учреждении, в которое зачисляются эти дети на обучение по основным общеобразовательным программам начального общего образования (основание – Приказ Министерства просвещения РФ от 02.09.2020 № 458 «Об утверждении Порядка приема на обучение по образовательным программам начального общего, основного общего и среднего общего образования»).

Обращаем ваше внимание на то, что регистрация на закрепленной за общеобразовательным учреждением территории [\(Постановление Администрации](https://екатеринбург.рф/%D0%B6%D0%B8%D1%82%D0%B5%D0%BB%D1%8F%D0%BC/%D0%BE%D0%B1%D1%80%D0%B0%D0%B7%D0%BE%D0%B2%D0%B0%D0%BD%D0%B8%D0%B5/%D1%88%D0%BA%D0%BE%D0%BB%D1%8B/%D0%B4%D0%BE%D0%BA%D1%83%D0%BC%D0%B5%D0%BD%D1%82%D1%8B%D0%9E%D0%9E/%D1%82%D0%B5%D1%80%D1%80%D0%B8%D1%82%D0%BE%D1%80%D0%B8%D0%B8_%D0%BE%D0%BE)  [города Екатеринбурга от 14.03.2022 № 640](https://екатеринбург.рф/%D0%B6%D0%B8%D1%82%D0%B5%D0%BB%D1%8F%D0%BC/%D0%BE%D0%B1%D1%80%D0%B0%D0%B7%D0%BE%D0%B2%D0%B0%D0%BD%D0%B8%D0%B5/%D1%88%D0%BA%D0%BE%D0%BB%D1%8B/%D0%B4%D0%BE%D0%BA%D1%83%D0%BC%D0%B5%D0%BD%D1%82%D1%8B%D0%9E%D0%9E/%D1%82%D0%B5%D1%80%D1%80%D0%B8%D1%82%D0%BE%D1%80%D0%B8%D0%B8_%D0%BE%D0%BE)[«О закреплении территорий за](https://екатеринбург.рф/%D0%B6%D0%B8%D1%82%D0%B5%D0%BB%D1%8F%D0%BC/%D0%BE%D0%B1%D1%80%D0%B0%D0%B7%D0%BE%D0%B2%D0%B0%D0%BD%D0%B8%D0%B5/%D1%88%D0%BA%D0%BE%D0%BB%D1%8B/%D0%B4%D0%BE%D0%BA%D1%83%D0%BC%D0%B5%D0%BD%D1%82%D1%8B%D0%9E%D0%9E/%D1%82%D0%B5%D1%80%D1%80%D0%B8%D1%82%D0%BE%D1%80%D0%B8%D0%B8_%D0%BE%D0%BE)  [муниципальными общеобразовательными учреждениями муниципального](https://екатеринбург.рф/%D0%B6%D0%B8%D1%82%D0%B5%D0%BB%D1%8F%D0%BC/%D0%BE%D0%B1%D1%80%D0%B0%D0%B7%D0%BE%D0%B2%D0%B0%D0%BD%D0%B8%D0%B5/%D1%88%D0%BA%D0%BE%D0%BB%D1%8B/%D0%B4%D0%BE%D0%BA%D1%83%D0%BC%D0%B5%D0%BD%D1%82%D1%8B%D0%9E%D0%9E/%D1%82%D0%B5%D1%80%D1%80%D0%B8%D1%82%D0%BE%D1%80%D0%B8%D0%B8_%D0%BE%D0%BE)  [образования «город Екатеринбург»](https://екатеринбург.рф/%D0%B6%D0%B8%D1%82%D0%B5%D0%BB%D1%8F%D0%BC/%D0%BE%D0%B1%D1%80%D0%B0%D0%B7%D0%BE%D0%B2%D0%B0%D0%BD%D0%B8%D0%B5/%D1%88%D0%BA%D0%BE%D0%BB%D1%8B/%D0%B4%D0%BE%D0%BA%D1%83%D0%BC%D0%B5%D0%BD%D1%82%D1%8B%D0%9E%D0%9E/%D1%82%D0%B5%D1%80%D1%80%D0%B8%D1%82%D0%BE%D1%80%D0%B8%D0%B8_%D0%BE%D0%BE)) для данной категории детей при зачислении в учреждение не будет учитываться.

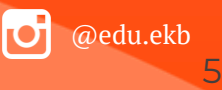

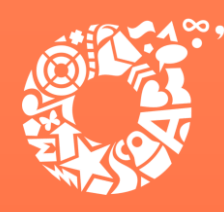

Правом первоочередного приема в общеобразовательные учреждения будут пользоваться следующие категории детей:

- дети сотрудников, имеющих специальные звания и проходящих службу в учреждениях и органах уголовно-исполнительной системы, органах принудительного исполнения РФ, федеральной противопожарной службы Государственной противопожарной службы, таможенных органов РФ (основание – Федеральный закон от 30.12.2012 № 283-ФЗ «О социальных гарантиях сотрудникам некоторых федеральных органов исполнительной власти и внесении изменений в отдельные законодательные акты Российской Федерации»);
- дети сотрудников полиции (основание Федеральный закон от 07.02.2011 № 3-ФЗ «О полиции»);
- дети военнослужащих по месту жительства их семей (основание Федеральный закон от 27.05.1998 № 76-ФЗ «О статусе военнослужащих»).

Для данной категории детей при зачислении в общеобразовательное учреждение регистрация на закрепленной за учреждением территории будет учитываться.

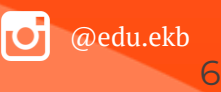

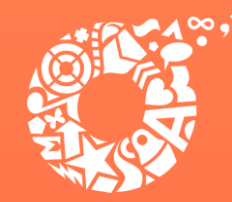

## Если нет регистрации на ЕПГУ (нет учетной записи)

**ДЕПАРТАМЕНТ ОБРАЗОВАНИЯ ЕКАТЕРИНБУРГА** 

Если родитель не был зарегистрирован на ЕПГУ (не получал, не подтверждал учетную запись), то можно подойти в отделения МКУ ЦМУ или ГБУ СО МФЦ, и вместе с консультантами в зоне общественного доступа заполнить необходимые данные для регистрации на ЕПГУ, и получить подтверждение учетной записи.

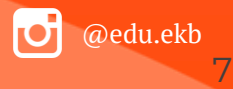

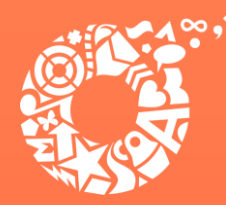

## Общие рекомендации

- Проверьте, подтверждена ли Ваша учетная запись на сайте «Госуслуги»;
- До начала записи обновите Ваш браузер. Специалисты службы сопровождения Единого портала рекомендуют использовать Google Chrome ;
- 
- Очистите кэш (историю браузера); Проверьте баланс услуги «Интернет ». Важно, чтобы с 00:00 01.04.2022 он был положительным, так как обычно провайдеры списывают оплату в начале нового дня;
- Рекомендуем перед записью перезапустить Ваш браузер и зайти на портал снова через главную страницу, не использовать сохраненные ссылки на услугу. Используйте рекомендуемые методы перехода к форме заявления.

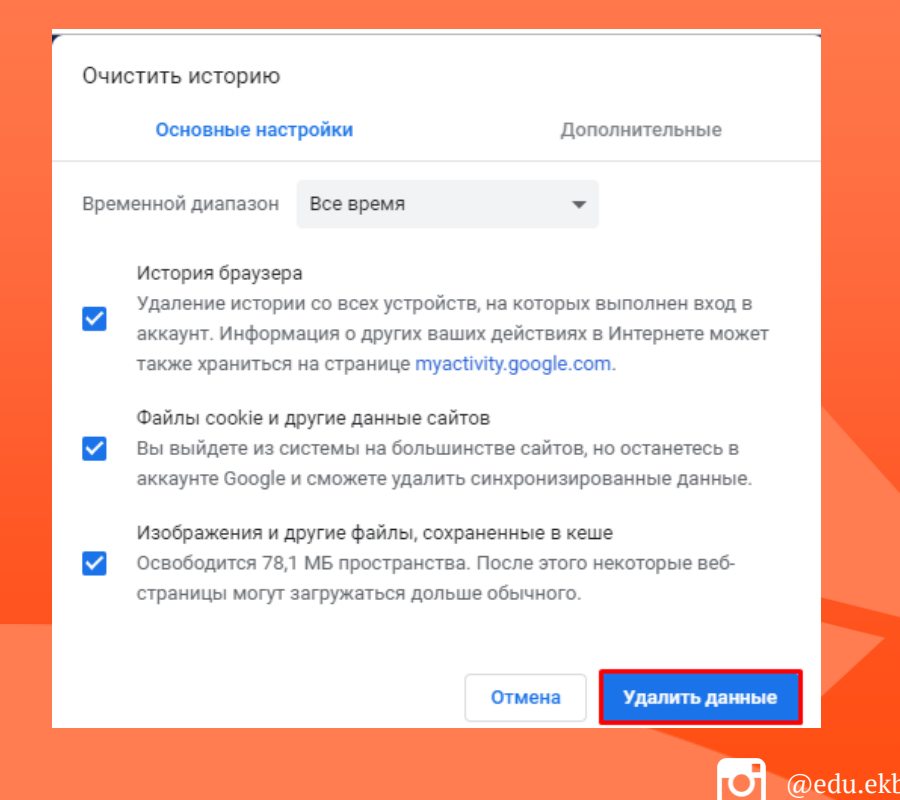

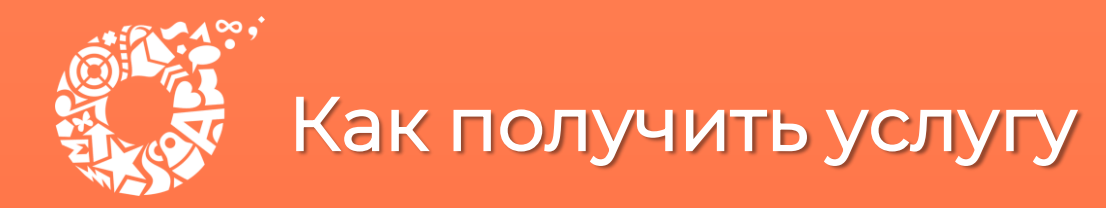

### В адресной строке набрать [www.gosuslugi.ru](http://www.gosuslugi.ru/) Нажать кнопку «Войти»

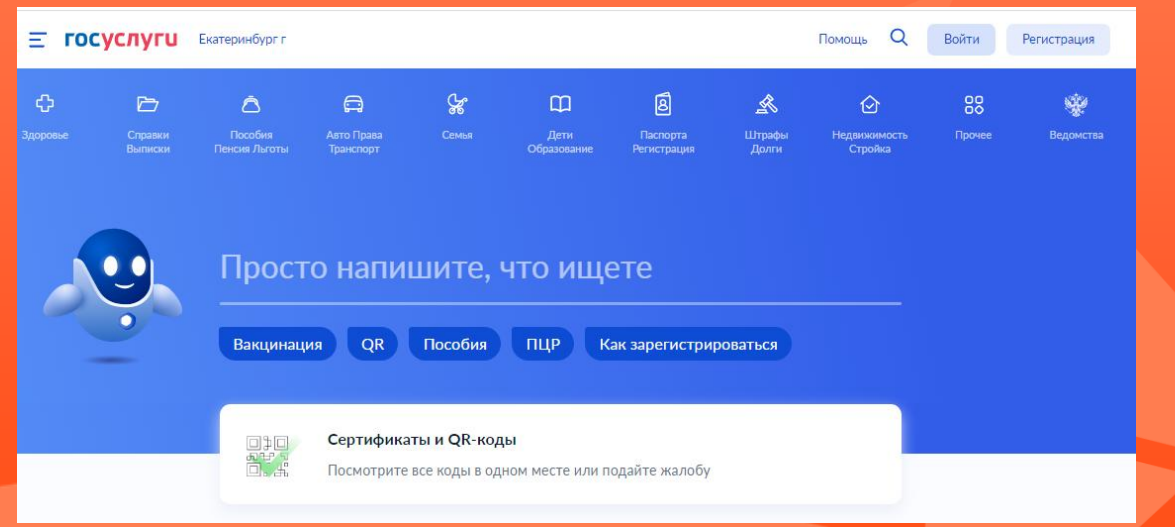

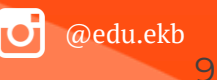

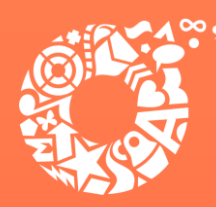

средст

**ДЕПАРТАМЕНТ ОБРАЗОВАНИЯ ЕКАТЕРИНБУРГА** 

@edu.ek

10

Ввести логин, пароль и нажать кнопку «Войти» В качестве логина можно использовать номер мобильного телефона, адрес электронной почты или СНИЛС (в зависимости от того, что было указано при регистрации на портале)

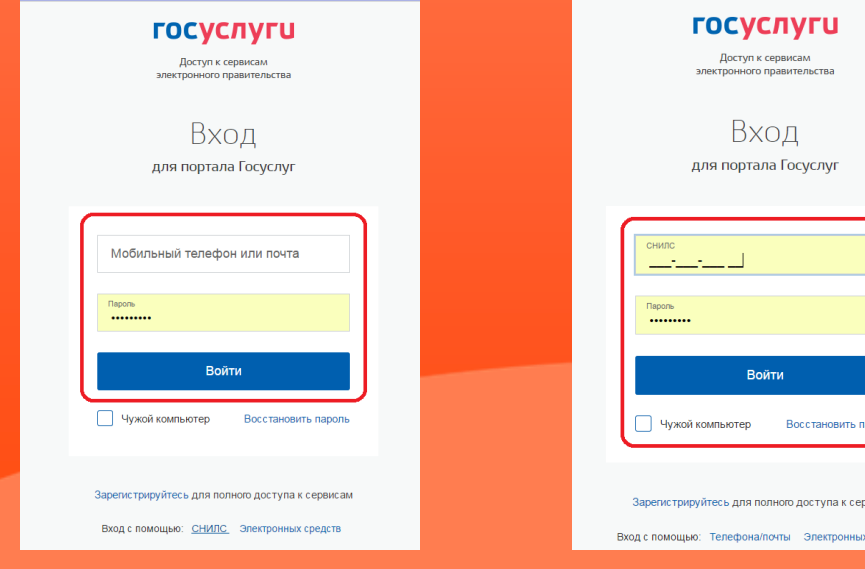

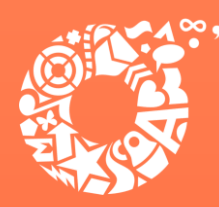

**ДЕПАРТАМЕНТ ОБРАЗОВАНИЯ ЕКАТЕРИНБУРГА** 

Проверить местоположение (должно быть указано – Екатеринбург) Если местоположение не указано или указано неверно, вручную установить «Екатеринбург»

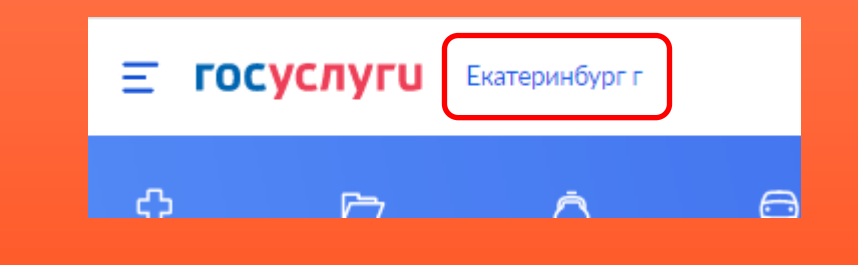

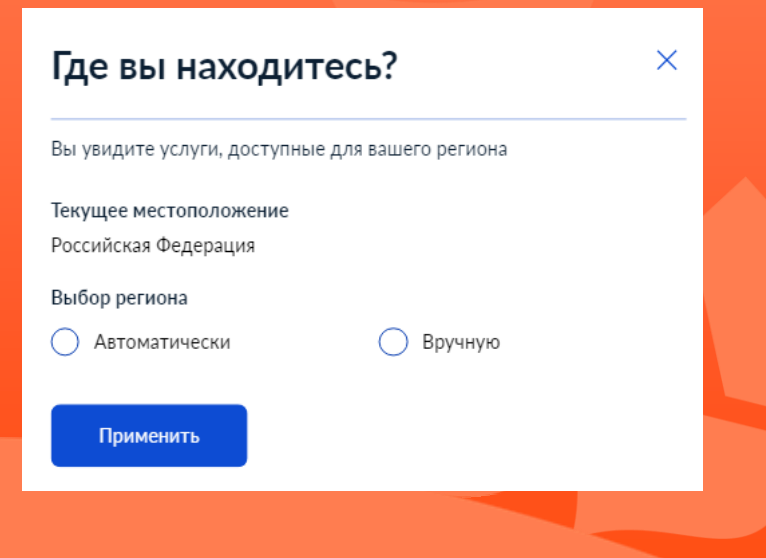

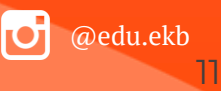

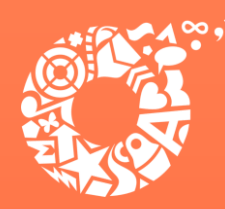

**ДЕПАРТАМЕНТ ОБРАЗОВАНИЯ ЕКАТЕРИНБУРГА** 

Поиск услуги через помощника: в строке поиска ввести «Запись в школу», выбрать действие «Подать заявление», далее выбрать «В другом регионе»

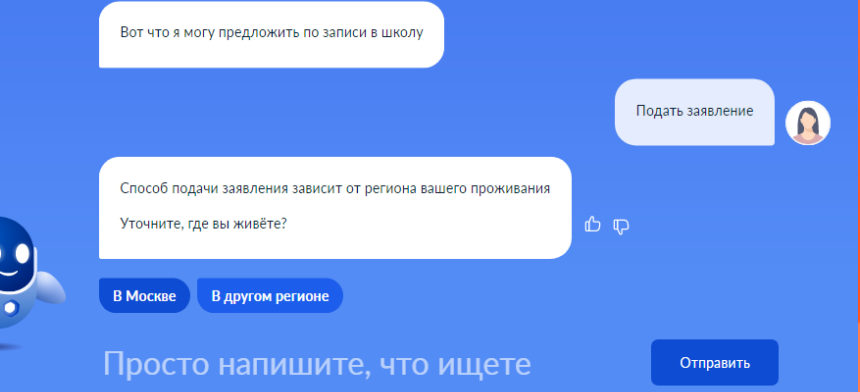

### Запись в школу

#### Запись в первый класс ещё не началась

Заполните черновик заявления, чтобы быстро отправить его 1 апреля

Заявление для записи в первый класс можно подать:

- с 1 апреля до 30 июня в школу по месту регистрации или другую при наличии льгот
- с 6 июля до 5 сентября в любую другую школу

Если в выбранной школе не будет мест, ребёнку предложат место в другой школе

Как записать ребёнка в школу

Ответьте на несколько вопросов и узнайте, что делать дальше

Начать

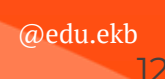

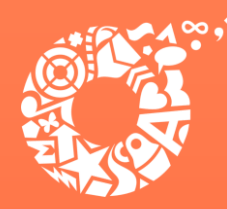

#### **ДЕПАРТАМЕНТ ОБРАЗОВАНИЯ ЕКАТЕРИНБУРГА**

Прямая ссылка на услугу: https://www.gosuslugi.ru/600368/1/form

#### Запись в школу

Запись в первый класс ещё не началась

Заполните черновик заявления, чтобы быстро отправить его 1 апреля

Заявление для записи в первый класс можно подать:

- с 1 апреля до 30 июня в школу по месту регистрации или другую при наличии льгот
- с 6 июля до 5 сентября в любую другую школу

Если в выбранной школе не будет мест, ребёнку предложат место в другой школе

Как записать ребёнка в школу

Ответьте на несколько вопросов и узнайте, что делать дальше

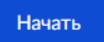

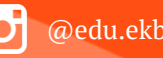

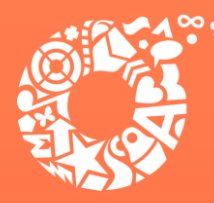

**ДЕПАРТАМЕНТ ОБРАЗОВАНИЯ ЕКАТЕРИНБУРГА** 

Если Вы ранее заполняли предварительное заявление, то после выбора услуги Вам будет предложено использовать черновик заявления или создать новое заявление. Создание предварительных заявлений будет с 30.03.22, следуя инструкциям Федеральной портальной формы ЕПГУ (или Презентации-инструкции по приему в 1  $Knacc$ 

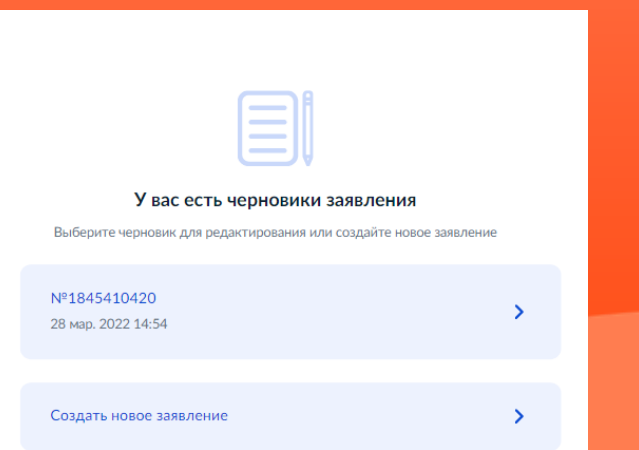

У родителей 1 апреля текущего года будет возможность отправить данные предварительные заявления в назначенное время путем нажатия кнопки в личном кабинете ЕПГУ «Отправить заявление».

#### Заявление сохранено

#### Школа Запись

Муниципальное автономное общеобразовательное учреждение средняя общеобразовательная школа № 32 с углубленным изучением отлельных прелметов

620085 Свердловская обл., Екатеринбург г., Чкаловский р-н., Крестинского ул., д. **CT33** 

 $\odot$ Отправить заявление можно начиная с 00:00 1 апреля до 30 июня

В любое время до отправки заявления вы можете внести в него изменения

Изменить заявление

На главную

Отправить заявление

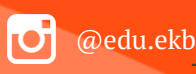

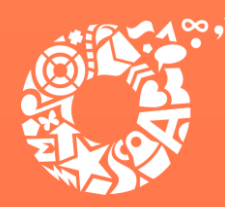

**ДЕПАРТАМЕНТ ОБРАЗОВАНИЯ ЕКАТЕРИНБУРГА** 

@edu.ekb

15

### Выбрать «Заполнить заявление»

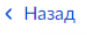

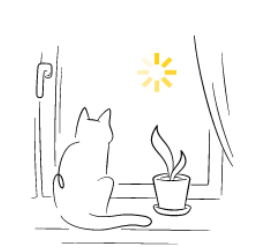

### Заполните сейчас, отправьте 1 апреля

Заявление сохранится в личном кабинете

1 апреля зайдите в личный кабинет, откройте черновик заявления и нажмите кнопку «Отправить»

Заполнить заявление

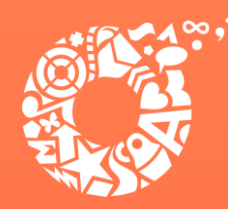

**ДЕПАРТАМЕНТ ОБРАЗОВАНИЯ ЕКАТЕРИНБУРГА** 

### Указать наличие льгот

#### **< Назад**

### У вас есть льготы на зачисление?

Например, льготы есть у детей судей, военных, полицейских

#### - Льготу нужно будет подтвердить

Право на льготу должно действовать на начало обучения в школе

#### Узнать подробнее

Нет

Да

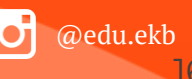

У

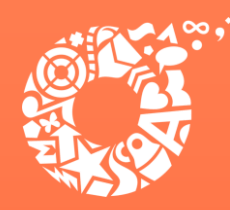

**ДЕПАРТАМЕНТ ОБРАЗОВАНИЯ ЕКАТЕРИНБУРГА** 

При наличии льготы необходимо выбрать значение из списка и нажать кнопку «Продолжить»

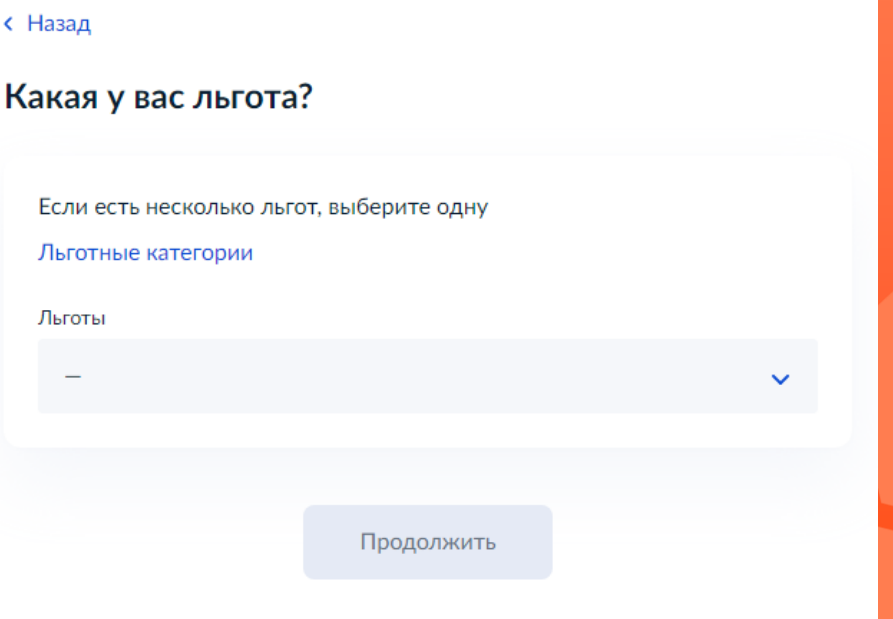

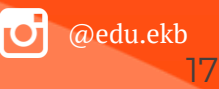

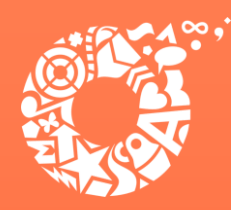

**ДЕПАРТАМЕНТ ОБРАЗОВАНИЯ ЕКАТЕРИНБУРГА** 

@edu.ekb

18

Указать, посещает ли старший ребенок образовательную организацию, в которую подается заявления.

Обращаем Ваше внимание на то, что регистрация на закрепленной за общеобразовательным учреждением территории для данной категории детей при зачислении в учреждение не будет учитываться

#### **< Назад**

### Есть ли в семье другой ребёнок, который ходит в выбранную школу?

Если родные брат или сестра ребёнка уже учатся в школе, его зачислят в эту школу в преимущественном порядке

Школа может быть любой - не обязательно по месту регистрации

Братья и сёстры могут быть полнородными и неполнородными

**He**T

Да, в семье есть школьник

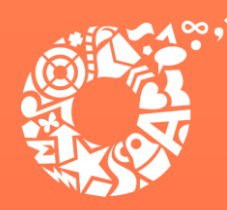

**ДЕПАРТАМЕНТ ОБРАЗОВАНИЯ ЕКАТЕРИНБУРГА** 

### Выбрать тип регистрации

#### **< Назад**

#### Ребёнок идёт в школу по месту регистрации?

При записи по месту регистрации вы сможете выбрать одну из школ, которая закреплена за домом

#### Да, по постоянной

Ребёнок пойдёт в школу, которая закреплена за домом, где он прописан

#### Да, по временной

5

Ребёнок пойдёт в школу, которая закреплена за домом, где он временно зарегистрирован

#### Не по месту регистрации

Можно выбрать любую школу, но заявление получится подать только 6 июля

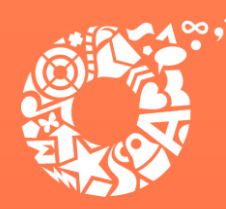

**ДЕПАРТАМЕНТ ОБРАЗОВАНИЯ ЕКАТЕРИНБУРГА** 

Указать, кем вы приходитесь ребенку

#### **< Назад**

### Кем вы приходитесь ребёнку?

Заявление может подать любой из родителей или опекун ребёнка

Опекуну понадобится акт о назначении его опекуном

Родитель

Иной законный представитель

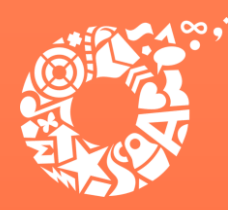

**ДЕПАРТАМЕНТ ОБРАЗОВАНИЯ ЕКАТЕРИНБУРГА** 

### Выбрать «Перейти к заявлению»

### Внимание!

В приемную кампанию 2022 года на ЕПГУ функционирует сервис, который позволяет родителям, подавшим заявление в электронном виде, подгружать скан-копии документов, подтверждающих заявление (https://www.gosuslugi.ru/24225/12/info).

#### **< Назад**

#### Для подачи заявления вам потребуется

- Паспортные данные
- Реквизиты свидетельства о рождении ребёнка
- Номер или название школы, куда хотите отдать ребёнка  $\bullet$
- Сведения о регистрации вашей и ребёнка

#### Срок исполнения

Ребёнок будет зачислен в школу после предоставления оригиналов документов и издания акта о приёме на обучение

Этапы зачисления

#### Результат

В личный кабинет придёт уведомление о зачислении ребёнка в первый класс

#### Школу придётся посетить лично

После рассмотрения заявления отнесите оригиналы документов в школу

Перейти к заявлению

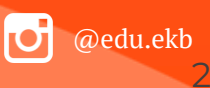

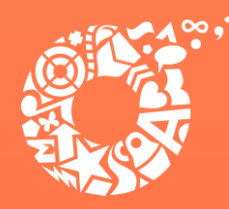

**ДЕПАРТАМЕНТ ОБРАЗОВАНИЯ ЕКАТЕРИНБУРГА** 

Значение адреса постоянной регистрации заявителя подставляется из Личного кабинета пользователя портала Госуслуг.

При наличии несовпадений необходимо изменить адрес, нажав кнопку «Редактировать», после чего выбрать «Верно»

#### **< Назад**

### Подтвердите свой адрес постоянной регистрации

#### Адрес

620102, обл. Свердловская, г. Екатеринбург, ул. Посадская, д. 28, к. 1, кв.

#### 3

#### Редактировать

Нет постоянной регистрации

Верно

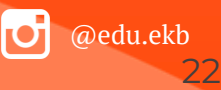

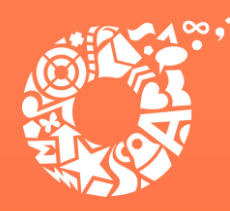

**ДЕПАРТАМЕНТ ОБРАЗОВАНИЯ ЕКАТЕРИНБУРГА** 

В случае отсутствия постоянной регистрации необходимо указать временную регистрацию последовательно ввести населенный пункт, улица, дом, номер квартиры. Если не нашли нужный адрес, то выбрать «Уточнить адрес»

#### **< Назад**

Укажите адрес места пребывания (временной регистрации)

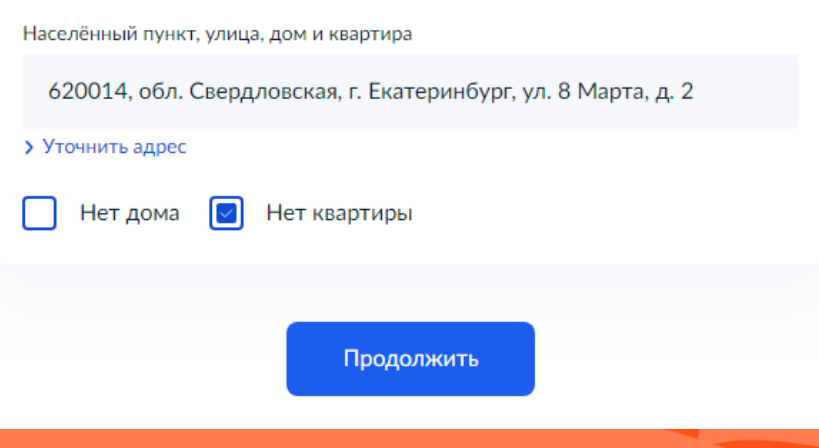

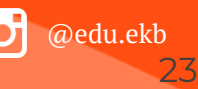

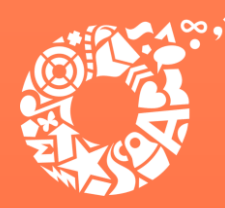

**ДЕПАРТАМЕНТ ОБРАЗОВАНИЯ ЕКАТЕРИНБУРГА** 

@edu.ekb

24

Указать, прописан ли ребенок по этому адресу

**< Назад** 

### Ребёнок прописан по этому адресу?

620102, обл. Свердловская, г. Екатеринбург, ул. Посадская, д. 28, к. 1, кв. 3

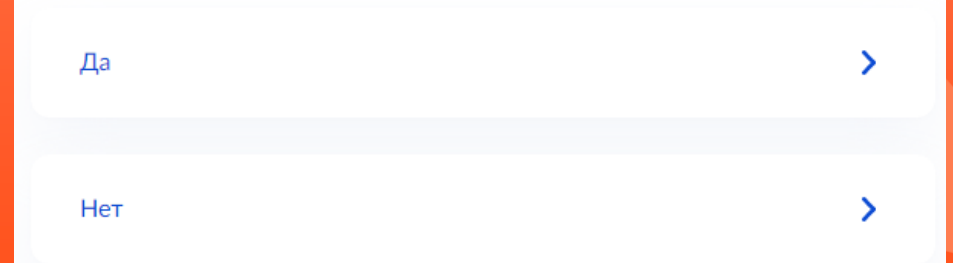

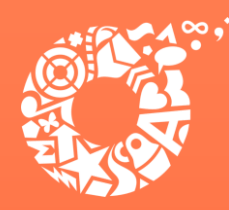

**ДЕПАРТАМЕНТ ОБРАЗОВАНИЯ ЕКАТЕРИНБУРГА** 

В случае, если ребенок прописан по другому адресу, необходимо последовательно ввести населенный пункт, улица, дом, номер квартиры. Если не нашли нужный адрес, то выбрать «Уточнить адрес»

**< Назад** 

### Укажите адрес постоянной регистрации ребёнка

Населённый пункт, улица, дом и квартира

620092, обл. Свердловская, г. Екатеринбург, ул. Сыромолотова, д. 7,

> Уточнить адрес

Нет дома Нет квартиры

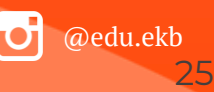

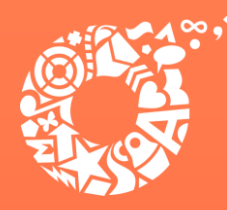

#### **ДЕПАРТАМЕНТ ОБРАЗОВАНИЯ ЕКАТЕРИНБУРГА**

Необходимо ознакомиться с перечнем образовательных учреждений, закрепленных за адресом регистрации ребенка. Постановление Администрации города Екатеринбурга «О закреплении территорий за муниципальными общеобразовательными учреждениями муниципального образования «город Екатеринбург» размещено на сайте Департамента образования в разделе «Документы».

Выберите школу из доступных для записи значений, закреплённых за адресом регистрации ребенка.

#### **< Назад**

#### Выберите школу из доступных для записи

Адрес регистрации ребёнка: 620073, обл. Свердловская, г. Екатеринбург, ул. Академика Шварца, д. 14, кв. 3

#### Почему именно эти школы

Муниципальное автономное общеобразовательное учреждение средняя общеобразовательная школа № 32 с углубленным изучением отдельных предметов

620085 Свердловская обл., Екатеринбург г., Чкаловский р-н., Крестинского ул., д. ст 33

Нет нужной школы

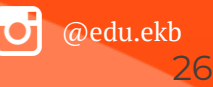

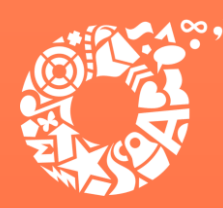

#### **ДЕПАРТАМЕНТ ОБРАЗОВАНИЯ ЕКАТЕРИНБУРГА**

### В случае отсутствия школы в списке доступных для записи, необходимо выбрать «Нет нужной школы», затем «Указать вручную»

#### **< Назад**

#### Выберите школу из доступных для записи

Адрес регистрации ребёнка: 620102, обл. Свердловская, г. Екатеринбург, ул. Посадская, д. 28, к. 1, кв. 3

- Школы не найдены Если вы знаете адрес школы, попробуйте указать вручную

#### с Назад

#### Нет нужной школы

В списке должны быть школы, закреплённые за домом, где живёт ребёнок. Дом определяется по адресу регистрации

Если уверены, что ваш дом относится к выбранной школе, но её нет в списке, укажите школу вручную

Если не уверены, уточните закреплённые за школой адреса в самой школе или местном органе управления образованием

#### - Указывайте только школу по месту регистрации

Если укажете школу не по месту регистрации ребёнка, в зачислении откажут. Заявление нужно будет подать заново начиная с 6 июля

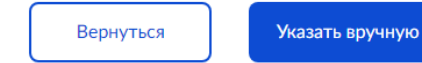

Нет нужной школы

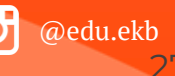

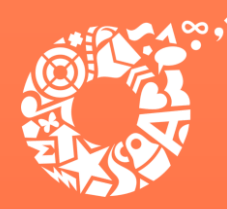

**ДЕПАРТАМЕНТ ОБРАЗОВАНИЯ ЕКАТЕРИНБУРГА** 

Выбрать данные ребенка из вашего профиля Личного кабинета

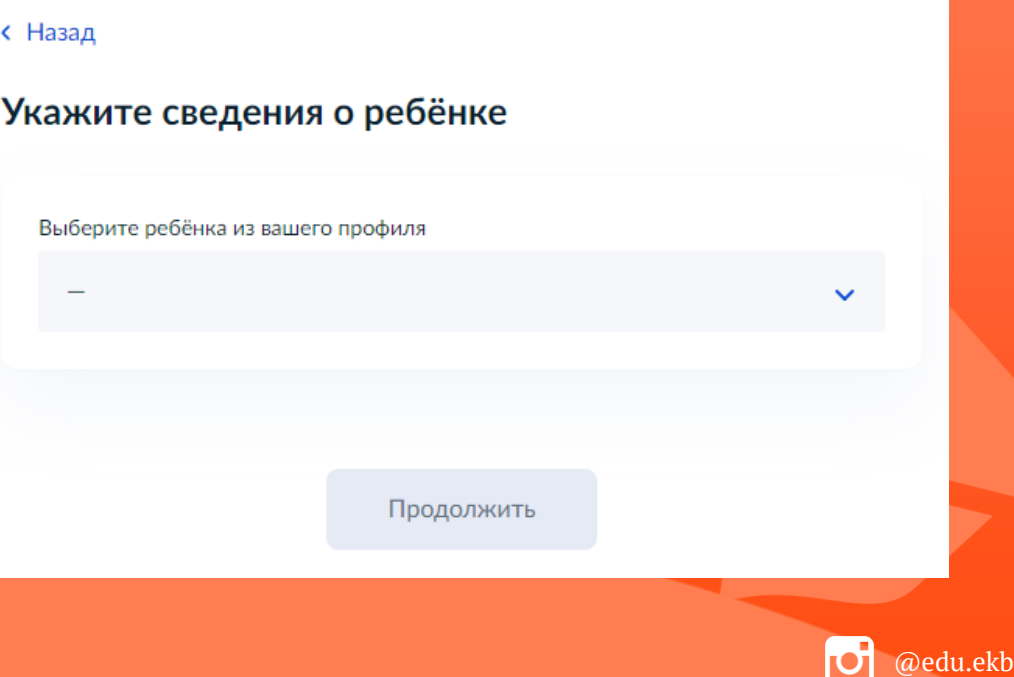

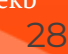

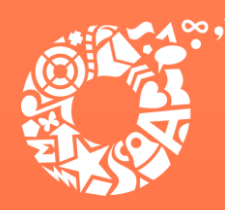

**ДЕПАРТАМЕНТ ОБРАЗОВАНИЯ ЕКАТЕРИНБУРГА** 

### Подтвердить данные ребёнка

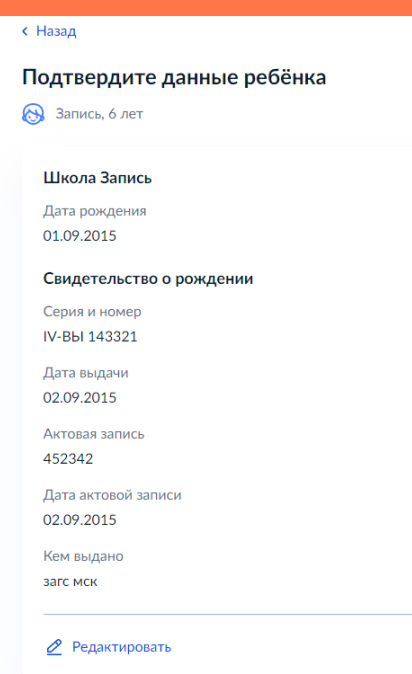

Верно

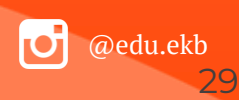

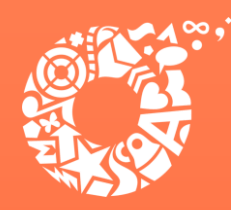

**ДЕПАРТАМЕНТ ОБРАЗОВАНИЯ ЕКАТЕРИНБУРГА** 

Указать, имеет ли ребенок российское гражданство

### **< Назад**

### Гражданство ребёнка российское?

M Запись, 6 лет

Если гражданство иностранное, в школу нужно будет принести документ, подтверждающий право ребёнка находиться в России

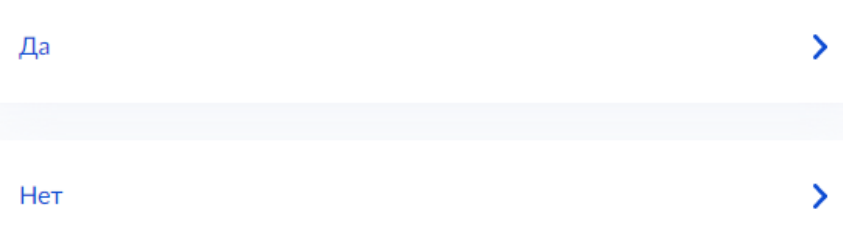

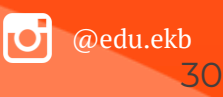

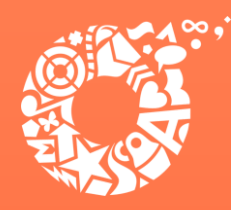

**ДЕПАРТАМЕНТ ОБРАЗОВАНИЯ ЕКАТЕРИНБУРГА** 

Если ребёнок не имеет российского гражданства, указать необходимость в дополнительном языке для обучения в качестве родного

#### **< Назад**

### Вам нужны дополнительные языки для обучения и изучения в качестве родного?

Обычно в школах проводят занятия на русском языке и изучают его в качестве родного

В некоторых школах можно выбрать другие языки - уточните это перед подачей заявления

#### — Другой язык не гарантируется

Ваше пожелание будет учтено, если школа предоставляет возможность выбрать язык. Если её нет, выбор языка не повлияет на зачисление ребёнка

#### Нет, только русский язык

⋗

Да

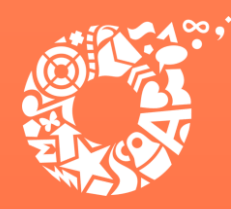

**ДЕПАРТАМЕНТ ОБРАЗОВАНИЯ ЕКАТЕРИНБУРГА** 

Если ребёнок имеет российское гражданство, выбрать язык обучения

#### **< Назад**

### Какой язык обучения предпочтителен?

Это язык, на котором ведут занятия по всем предметам. Обычно это русский язык, но в некоторых школах можно выбрать другой язык

#### Другой язык обучения не гарантируется

Обучение будет проходить на выбранном языке, если школа предоставляет такую возможность. Если её нет, выбор языка не повлияет на зачисление ребёнка

Язык обучения

Русский язык

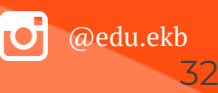

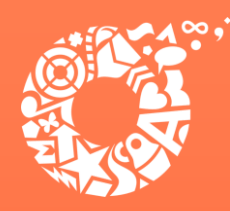

**ДЕПАРТАМЕНТ ОБРАЗОВАНИЯ ЕКАТЕРИНБУРГА** 

### Указать, необходимы ли ребёнку специальные условия

#### **< Назад**

### Ребёнку нужны специальные условия?

Могут быть нужны детям с ограниченными возможностями здоровья. Понадобится заключение психолого-медико-педагогической комиссии  $(IMINK)$ 

Нажимая «Да», вы даёте согласие на обучение по адаптированной образовательной программе

Да

Нет

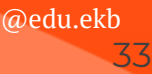

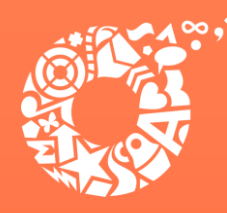

**ДЕПАРТАМЕНТ ОБРАЗОВАНИЯ ЕКАТЕРИНБУРГА** 

**< Назад** 

Проверить данные заявителя. Если в указанных данных содержится ошибка, выбрать «редактировать»

#### Проверьте ваши персональные данные

#### Иванов Иван Иванович

Дата рождения 13.11.1945

Паспорт гражданина РФ

Серия и номер 0898 667667

Дата выдачи 05.08.2016

Кем выдан Отделом УФМС России по г. Ярославль

Код подразделения 889-898

Место рождения ПРОСЬБА ФИО НЕ МЕНЯТЬ

- Данные в точности совпадают с паспортом? Если нет, в услуге откажут. Как редактировать данные?

● Редактировать

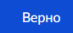

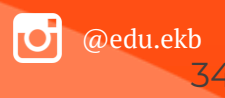

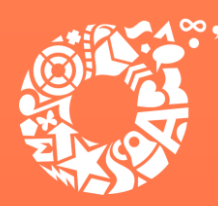

**ДЕПАРТАМЕНТ ОБРАЗОВАНИЯ ЕКАТЕРИНБУРГА** 

### Подтвердите контактный номер телефона и электронную почту

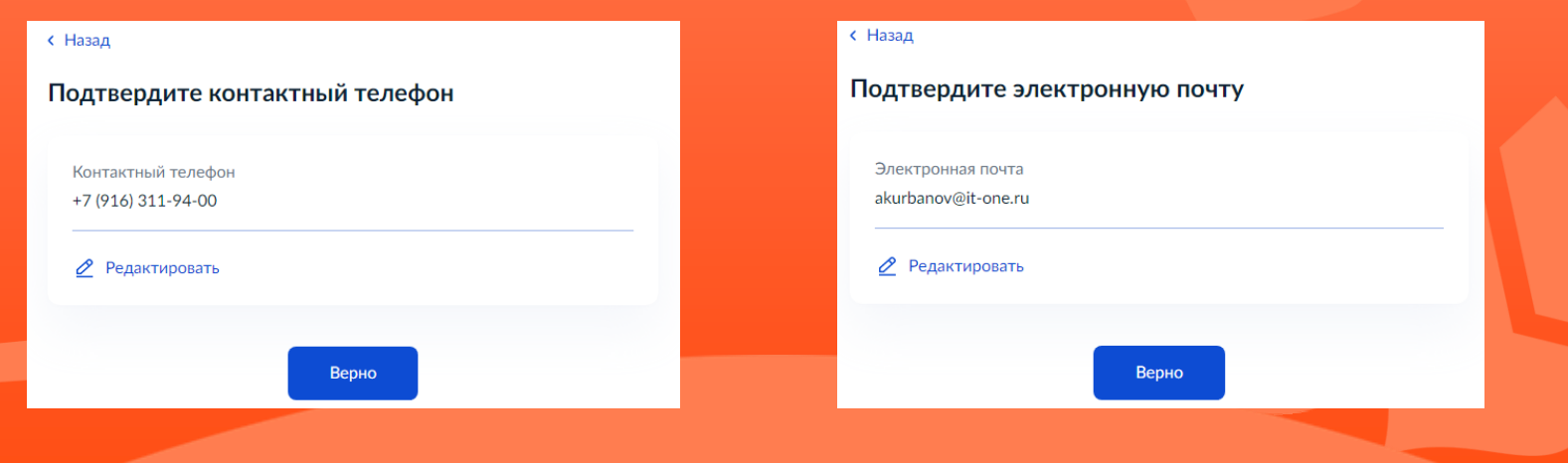

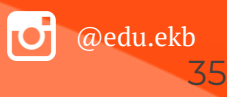

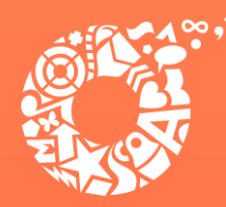

**ДЕПАРТАМЕНТ ОБРАЗОВАНИЯ ЕКАТЕРИНБУРГА** 

Укажите данные второго родителя (законного представителя) ребенка (при наличии)

#### **< Назад**

#### С кем ещё можно связаться по заявлению?

Укажите дополнительные контактные данные для связи

Вы можете пропустить этот шаг и никого не указывать

Контактное лицо

Нажимая «Сохранить заявление», вы даёте согласие на обработку персональных данных и подтверждаете ознакомление с уставом, лицензией и другими документами выбранной школы

Сохранить заявление

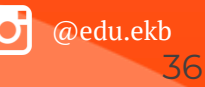

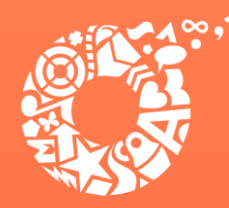

**ДЕПАРТАМЕНТ ОБРАЗОВАНИЯ ЕКАТЕРИНБУРГА** 

Черновик заявления сохранен и будет отображаться в Личном кабинета портала Госуслуг

Время подачи заявлений указано в разделе [Когда](#page-1-0)  [подавать заявление](#page-1-0)[:](#page-1-0) настоящей инструкции

ВНИМАНИЕ! В случае подачи заявлений с использованием Единого портала, номер заявления присваивается во время создания предварительного заявления.

### Заявление сохранено

#### Школа Запись

Муниципальное автономное общеобразовательное учреждение средняя общеобразовательная школа № 32 с углубленным изучением отдельных предметов

620085 Свердловская обл., Екатеринбург г., Чкаловский р-н., Крестинского ул., д. ст 33

Отправить заявление можно начиная с 00:00 1 апреля до 30 **ИЮНЯ** 

В любое время до отправки заявления вы можете внести в него изменения

#### Изменить заявление

На главную

Отправить заявление

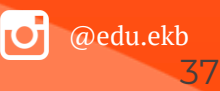

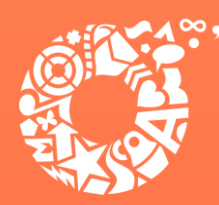

**ДЕПАРТАМЕНТ ОБРАЗОВАНИЯ ЕКАТЕРИНБУРГА** 

**Во время записи произошла перезагрузка страницы или появилось сообщение "Возникла ошибка 429. Заявление не отправлено". Что делать?**

После этого обновите страницу браузера.

**Портал перегружен. Почему?**

Портал обрабатывает большое количество обращений

Просим Вас перейти повторно на форму, заполнить ее и подать заявление. Извините за возникшие технические проблемы

Вернуться на форму

Сработал механизм защиты от перегрузок. Повторите последние действия.

@edu.ekb 38

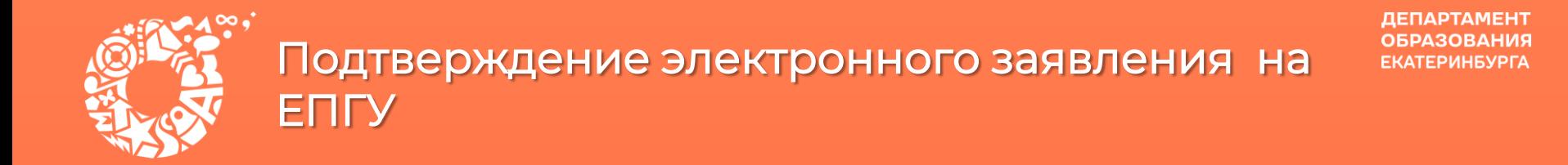

В приемную кампанию 2022 года на ЕПГУ функционирует сервис, который позволяет родителям, подавшим заявление в электронном виде, подгружать скан-копии документов, подтверждающих заявление (https://www.gosuslugi.ru/24225).

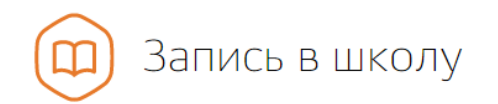

Вернуться

Зачисление в образовательное учреждение

Показаны услуги Для граждан ∨

#### Электронные услуги

Загрузка скан-копий оригиналов документов для подтверждения электронного заявления и  $\odot$ загрузка скан-копий оригиналов документов на комиссию для детей младше 6 лет 6 месяцев или старше 8 лет (при необходимости)

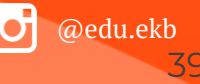

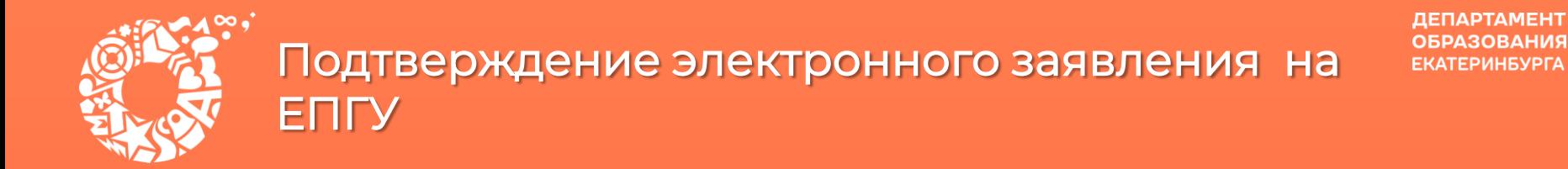

В приемную кампанию 2022 года на ЕПГУ функционирует сервис, который позволяет родителям, подавшим заявление в электронном виде, подгружать скан-копии документов, подтверждающих заявление.

> Зачисление в образовательное учреждение на территории муниципального образования "город Екатеринбург" (запись в школу)

< Вернуться

Загрузка скан-копий оригиналов документов для подтверждения электронного заявления и загрузка сканкопий оригиналов документов на комиссию для детей младше 6 лет 6 месяцев или старше 8 лет (при необходимости)

Услугу предоставляет

Департамент образования Администрации города Екатеринбурга

#### Получить услугу

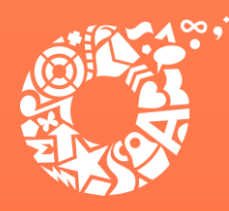

## Подтверждение электронного заявления на **ENTY**

**ДЕПАРТАМЕНТ ОБРАЗОВАНИЯ ЕКАТЕРИНБУРГА** 

### Необходимо выбрать тип заявления и указать номер

Данные электронного заявления Выберите тип заявления

Документы к заявлению о зачислении в образовательное учреждение

 $\left( \mathbf{?}\right)$ 

• Документы на комиссию для детей младше 6,6 лет или старше 8 лет (при необходимости)

#### Введите номер заявления

Внимательно введите номер  $\left( \cdot \right)$ заявления! Неверный номер является основанием для отказа.

1824477008

Введите номер заявления Госуслуг или номер, полученный в комментарии от ведомства. Оба номера отображаются при просмотре отправленного заявления на поступление

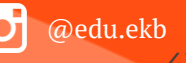

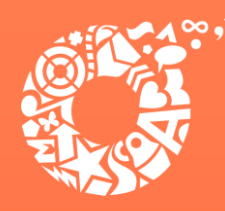

### Подтверждение электронного заявления на **ENTY**

**ДЕПАРТАМЕНТ ОБРАЗОВАНИЯ ЕКАТЕРИНБУРГА** 

### Загрузить необходимые **ДОКУМЕНТЫ**

#### Список документов:

2

- документ, удостоверяющий личность родителя (законного представителя) ребенка:

- свидетельство о рождении ребенка, документ об установлении опеки или попечительства или иной документ, подтверждающий родство заявителя с ребёнком:

- документ о регистрации ребенка по месту жительства или по месту пребывания на закрепленной территории или справка о приеме документов для оформления регистрации по месту жительства;

- справка с места работы родителя (законного представителя) ребенка. Справка на бланке выдающей организации с подписью руководителя, печатью и датой выдачи. Срок действия справки - 20 дней со дня выдачи (справка обязательна для подтверждения льготы, если вы её указывали при подаче):

- документы, подтверждающие родство и проживание по одному адресу обучающегося в общеобразовательном учреждении с ребёнком, подлежащим зачислению (при наличии преимущественного права зачисления);

- документ, подтверждающий право заявителя-иностранца на пребывание в Российской Федерации (для иностранных граждан).

П. Для прикрепления дополнительных файлов нажмите "+ Добавить"

**• Перетащите файлы сюда или загрузите вручную** 

при напичии

Для загрузки выберите файлы с расширением .jpeg, .jpg, .png, .pdf, .tif. Общий максимально допустимый размер файлов, доступных для загрузки - 10 Мб

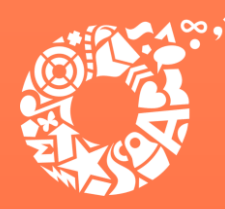

## Подтверждение электронного заявления на ЕПГУ

Сделать отметки о согласии и об ответственности, после чего выбрать «Подать заявление»

Согласие на обработку персональных данных

Согласен на обработку персональных данных M

Об ответственности за предоставление заведомо ложных сведений, либо подложных документов, в соответствии с законодательством Российской Федерации предупрежден

Подать заявление

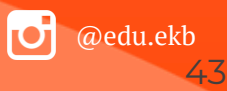

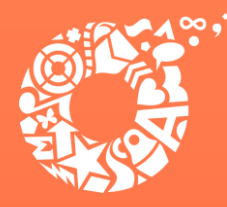

### Куда звонить, если остались вопросы:

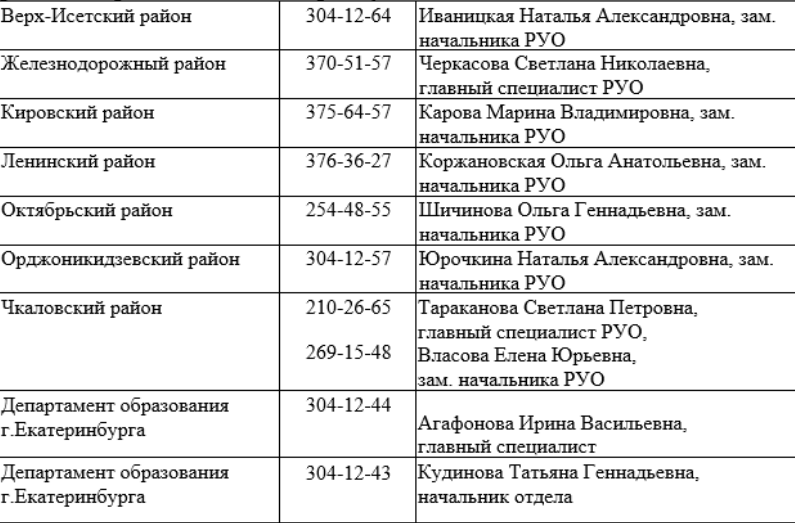

По вопросам правового обеспечения приема детей в первый класс:

304-12-41 Стахеева Наталья Александровна, Пучкова Зоя Олеговна, Шурова Ирина Александровна

По вопросам подачи заявления через Единый портал государственных и муниципальных услуг:

304-12-50 Обухова Кристина Викторовна

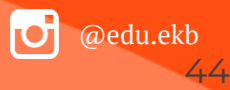

**ДЕПАРТАМЕНТ**